## 企业登记档案查询流程图

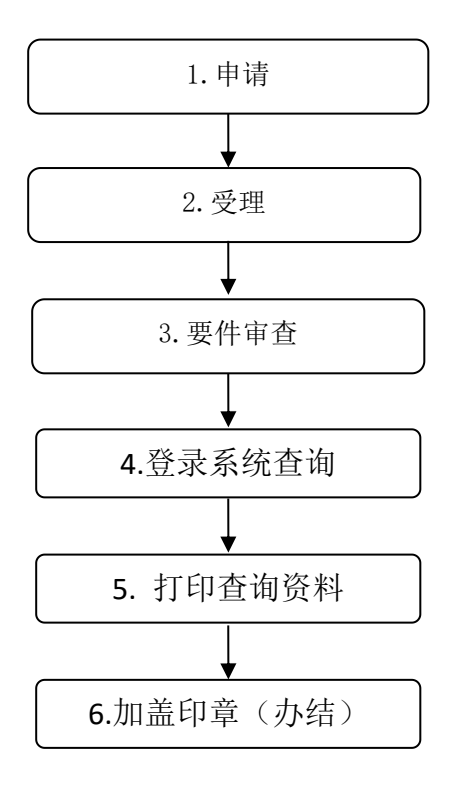